## SCAN. SAVE. SHARE.

Make your documents digital for free! Now available at all library branches.

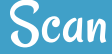

- Scan<br>• Documents  $\bullet$
- Photos  $\bullet$
- Books  $\bullet$
- Magazines  $\bullet$

- Save<br>• JPEG, PNG, TIFF  $\bullet$
- PDF  $\bullet$
- Word, HTML  $\bullet$
- USB drive  $\bullet$

## Share

- Fax  $\bullet$
- Email  $\bullet$

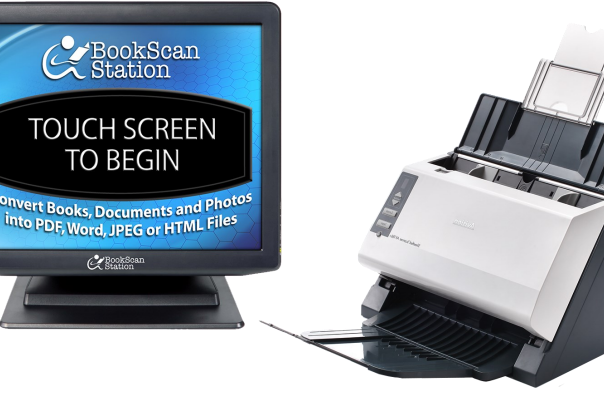

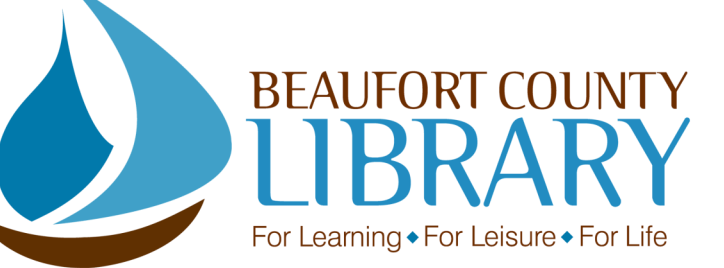